## Exercises - Modelos Matemáticos e Aplicações Introduction to Multivariate Statistics - 2020-21

Note: The datasets for some of this Module's exercises can be found on the course webpage (Section Materiais de Apoio, Módulo III. The datasets are in a file called dadosMulti.RData (the extension indicates that this file may be loaded into an R session, with the command load). The file contains the following data frames: santarem (Exercise 7), brix2 (Exercise 8), trigo (Exercise 10), kendall (Exercise 11), adelges (Exercise 12), lobos (Exercise 13) e diday (Exercise 15). The file also contains the data frame lavagantes, with the dataset dis
ussed in the slides.

## $\mathbf{1}$ Matrices and Linear Algebra

- 1. Consider the linear space  $\mathbb{R}^2$ . Let M be a subspace of  $\mathbb{R}^2$  spanned by vector  $\begin{bmatrix} 1 \\ 2 \end{bmatrix}$  $\theta$  . Let N be the subspace of  $\mathbb{R}^2$  spanned by vector  $\begin{bmatrix} 1 \\ 1 \end{bmatrix}$ 1 .
	- (a) Chara
	terize the ve
	tors that are in subspa
	e M.
	- (b) What is the orthogonal projection of the vector  $\begin{bmatrix} c \end{bmatrix}$ d onto the subspa
	e M?
	- (
	) Chara
	terize the ve
	tors of subspa
	e N.
	- (d) What is the orthogonal projection of vector  $\begin{bmatrix} 1 \\ 2 \end{bmatrix}$  $\theta$ onto the subspa
	e N?
- 2. Consider the space  $\mathbb{R}^n$  with its usual inner product  $\langle \vec{x}, \vec{y} \rangle = \vec{x}^t \vec{y}$ .
	- (a) Characterize the vectors in  $\mathbb{R}^n$  that are orthogonal to the vector of n ones,  $\mathbf{1}_n$ .
	- (b) Associate the points/vectors in  $\mathbb{R}^n$  with sets of *n* observations on a given variable. From a statisti
	al point of view, how an the elements of the subspa
	e des
	ribed in the previous question be interpreted?
- 3. Let  $\vec{y} \in \mathbb{R}^n$  be the vector representation of n observations of a given variable. Let  $\vec{y}^c \in \mathbb{R}^n$  be the orresponding entred ve
tor.
	- (a) Discuss the effect of a translation of the origin in the units of measurement of the variable (that is,  $y_i \to a + y_i$ ) on the vectors  $\vec{y}$  and  $\vec{y}^c$ .
	- (b) Discuss the effect of a multiplicative change of scale  $(y_i \to b y_i, \forall i)$  on the vectors  $\vec{y}$  and  $\vec{y}^c$ .
	- (c) Discuss the effect of a linear transformation  $y_i \to a + by_i, \forall i$ , on the vectors  $\vec{y}$  and  $\vec{y}^c$ .

Now consider a second vector  $\vec{x} \in \mathbb{R}^n$  representing observations of a new variable on the same n individuals. Let  $\vec{x}^c$  be the corresponding centred vector.

(d) Discuss the effect of different linear trasformations of the two variables  $(x_i \rightarrow a + bx_i)$  and  $y_i \to c + dy_i$ ,  $\forall i$  on the vectors that represent them in  $\mathbb{R}^n$ . Discuss the influence of those transformations on the statistical indicators covariance and correlation coefficient.

- 4. Consider the matrices  $X^tX$  and  $XX^t$ , where X is an  $n \times p$  matrix. Confirm that, if  $\lambda_j \neq 0$  is an eigenvalue of  $X^tX$ , with corresponding eigenvector  $\vec{c}_j$ , then  $X\vec{c}_j$  is an eigenvector of matrix  $\mathbf{X} \mathbf{X}^t$ , with the same eigenvalue. Conversely, if  $\lambda_j \neq 0$  is an eigenvalue  $\mathbf{X} \mathbf{X}^t$  with corresponding eigenvector  $\vec{b}_j$ , then  $X^t\vec{b}_j$  is an eigenvector of  $X^tX$ , witht the same eigenvalue.
- 5. Use the Singular Value De
omposition of a matrix Y, given by:

$$
\mathbf{Y}=\sum_{i=1}^r\delta_i\vec{\mathbf{w}}_i\vec{\mathbf{v}}_i^t
$$

to show that if  $\vec{w}_i$  is a left singular vector associated with the singular value  $\delta_i$  and  $\vec{v}_i$  is the orresponding right singular ve
tor, then:

$$
\mathbf{Y}\vec{\mathbf{v}}_i = \delta_i \vec{\mathbf{w}}_i
$$
 e  $\mathbf{Y}^t \vec{\mathbf{w}}_i = \delta_i \vec{\mathbf{v}}_i$ 

6. Consider a matrix **B** and the matrix of orthogonal projections onto the subspace spanned by the columns of **B**,  $P_B = B(B^tB)^{-1}B^t$ . Using the Singular Value Decomposition of matrix **B**, find an alternative expression for matrix  $P_B$ . Comment.

## 2 Prin
ipal Component Analysis

7. In the 1973 Agri
ultural Statisti
s (Estatísti
as Agrí
olas) of Portugal's National Statisti
s Board (Instituto Nacional de Estatística, INE), productivities (in  $t/ha$ ) of 9 agricultural products are given for each of the 20 municipalities of the Santarém district. The data are shown below, and can be found in the santarem data frame, whch is available on the course website, in file dadosACP. RData.

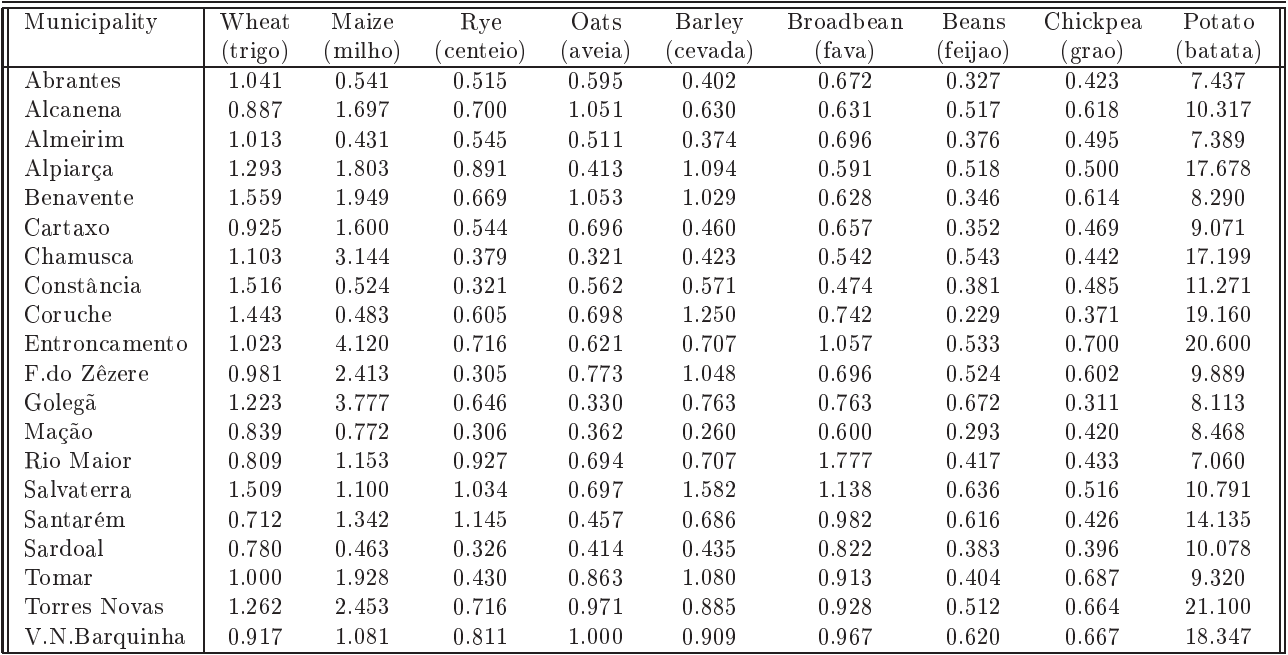

Here is the varian
eovarian
e matrix for this dataset:

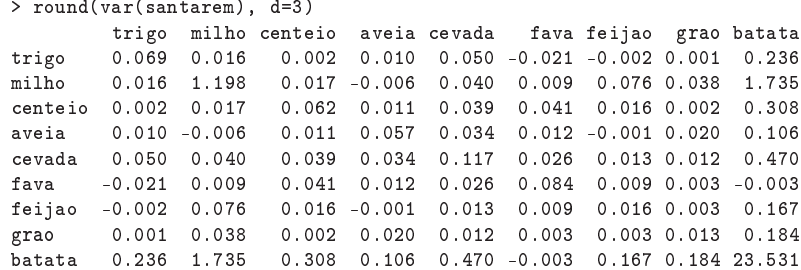

- (a) Consider a Prin
ipal Component Analysis on the ovarian
e matrix of the data (that is, on the dataset in its original units).
	- i. Discuss the quality of the dimensionality reduction which can be achieved with PCA.
	- ii. Based on the results produ
	ed by the pr
	omp ommand, draw the 20-point s
	atterplot showing the municipalities on the plane defined by the first two principal components. Identify the 7 muni
	ipalities that appear on the right half of the plot. Also, identify the point that appears, by itself, in the top left orner.
	- iii. Calculate, using R, the coefficients of linear correlation between PC 1 and each of the nine original variables. Confirm the values of the three correlation coefficients between the first proncipal component and the variables batata (potato), fava (broadbeans) and milho (maize), using the formula shown in the slides. Repeat for the second principal omponent. Dis
	uss.
	- iv. Try to interpret the nature of the first two principal components. Justify your reply.
	- v. Build the orrespnding biplot and dis
	uss it.
	- vi. Critically assess the Principal Components Analysis (PCA) that you carried out, discussing in particular the decision to use a covariance-matrix PCA.
- (b) Now arry out a Prin
ipal Component Analysis of the normalized data, that is, based on the
	- i. Discuss the quality of the reduction in dimensionality that can be obtained by a correlationmatrix PCA. Comment it, also taking into account the results of the PCA on the original data.
	- ii. Calculate the correlation coefficients between each of the original variables and each of the PCs that were now obtained. Is it ne
	essary to standardize the variables in order to compute these correlation coefficients?
	- iii. Draw the relevant biplot and discuss it. In particular, try to interpret the nature of the first two principal components of the normalized data.
- $(c)$  Answer the following question by a user: "which of the PCA variants should I use in this case"?
- 8. In a study of greenhouse raspberries, 7 variables hara
terizing the properties of pi
ked fruits were observed. Specifically, raspberries were collected from 14 different plants and their mean value for each plant were recorded, for the following variables: Diametro (diameter), Altura (height), Peso (weight), Brix, pH, a different measure of acidity, which will be called Acidez, and Acucar (sugar ontent). The resulting values are given in the data frame brix2 (the dataset was already studied in Module II, but there is now the new variable Acidez):

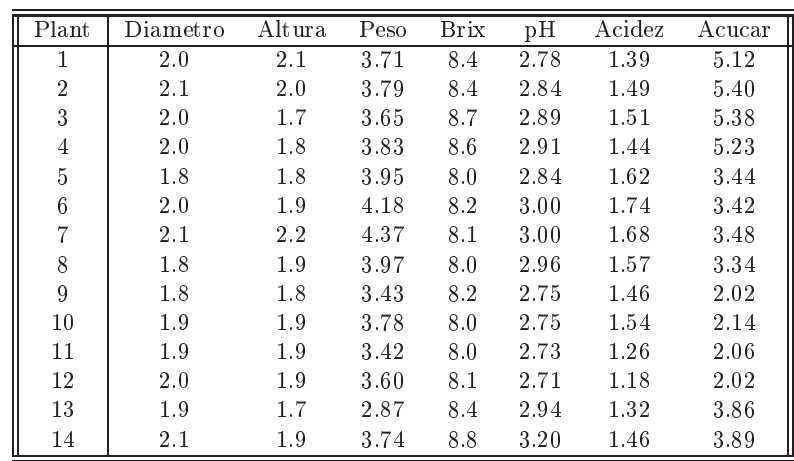

- (a) State, justifying your answer, whether a Prin
ipal Component Analysis on the ovarian
e matrix is suitable for this dataset.
- (b) State, justifying your answer, whether a Prin
ipal Component Analysis on the orrelation matrix provides a suitable two-dimensional representation of the data, without substantial loss of information.
- (
) Regardless of your answers above, build a biplot for the data. Dis
uss it.
- (d) The 14 plants were not all observed on the same dates. The fruits from ea
h plant were

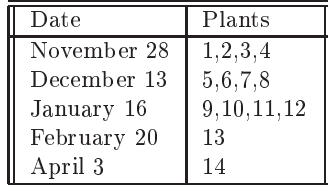

Are the different dates of collection reflected in the first principal plane of the standardized data? In your reply, identify which points in the scatterplot are associated with each date.

- (e) If your reply to the previous question was 'yes' state, with justification, whether it would necessarily have to be the case that this sub-group structure is reflected in the firat principal plane. If your answer was 'no', state why such structure does not have to be reflected in the first proncipal plane, given the optimizing properties of the first two principal components.
- (f ) Now assume that a new plant's raspeberries were observed, with the following mean values for each (in order) variable: 1.9, 2.0, 3.92, 8.1, 2.91, 1.48, 3.78. If you wish to represent this new observation on the first principal plane, what coordinates should it have? Justify your answer and draw the new point on the first principal plane. Confirm your answer, using  $R$ 's predict command, which also has a method for objects obtained resulting from PCAs obtained with the proomp command. This command is used in a similar way to the predict command for linear, or generalized linear, models.
- 9. Consider the data for the produ
tion of orn in the US State of Iowa, already studied in Module II, and which can be found in the data frame milho.
	- (a) Whi
	h variant of PCA (
	ovarian
	e matrix or orrelation matrix) do you onsider suitable for this dataset? Justify your reply.
- (b) How good is the dimensionality reduction provided by a PCA on the 10 standardized variables?
- (
) Build a biplot for the orrelation matrix PCA.
	- i. Comment the biplot, also taking into onsideration the multiple linear regression submodel that was chosen by all the subset selection methods, and which resulted in modelling y based on the four predictors  $x_1$ ,  $x_2$ ,  $x_6$  and  $x_9$ . Is it possible to make any comment regarding this choice, based on the *biplot*?
	- ii. Comment the following statement: The biplot suggests that variables x3 and x5 are strongly correlated, but this conclusion is not confirmed by the correlation matrix between the  $10 \ \text{variables}$ ".
	- iii. Comment the following statement: "Since this was a correlation matrix PCA, all the vectors representing the centred variables should be of equal length. The fact that variable  $x8$  is represented in the biplot by a much shorter vector than all the rest suggests that this variable is poorly represented on the plane defined by the first two standardized  $PCs$ .
- 10. An old study carried out in Belgium (Berce e Wilbaux, 1935 Recherche Statistique des relations existant entre le rendement des plantes de grandes cultures et les facteurs météorologiques en Bel*gique*. Bull. Inst. Agron. Stn. Rech. Gembloux, 4, 32–81), recorded  $p = 5$  meteorological and agronomical variables throughout  $n = 11$  agricultural seasons. The five variables were:
	- $x_1$  total rainfall in November and December  $(mm)$
	- $x_2$  mean temperature in July (°C)
	- $x_3$  total rainfall in July  $(mm)$
	- $x_4$  radiation in July (mm of alcohol)
	- $x_5$  mean yield of durum wheat (quintals/ha)

The observed values were:

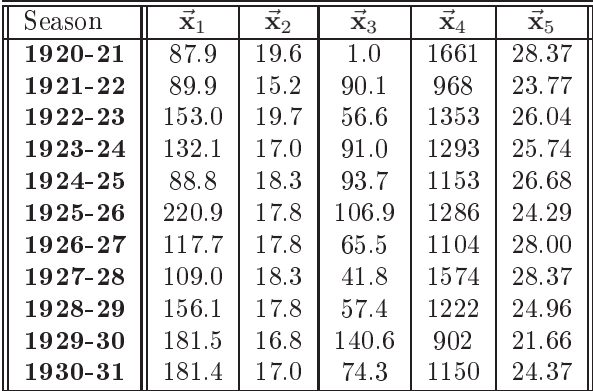

- (a) Carry out a orrelation matrix Prin
ipal Component Analysis for this dataset, identifying the five Principal Components.
- (b) Build the best possible two-dimensional representation of the  $n = 11$  point scatterplot in  $\mathbb{R}^5$ for the data.
- (c) Calculate the correlation coefficients between the first Principal Component and each of the five original variables. Interpret your results.
- (d) Some units of measurement are now outdated. The most frequent units of measurement for yield are tons per hectare, which means that the values of variable  $x5$  should be divided by 10. On the other hand, the metric system units for radiation are  $MJ m^{-2}$ , which means that to convert the values of variable  $x4$  to these units, the following affine transformation is needed:  $x_4^* = -0.02960342 + 0.75518263 x_4$ . How do these changes in units affect the replies to the above questions? Confirm your answer using R.
- 11. Consider the following data set, discussed by Kendall (*Multivariate Analysis*, Charles Griffin & Co., 1980, pg. 20), and with measurements for 20 soil samples:

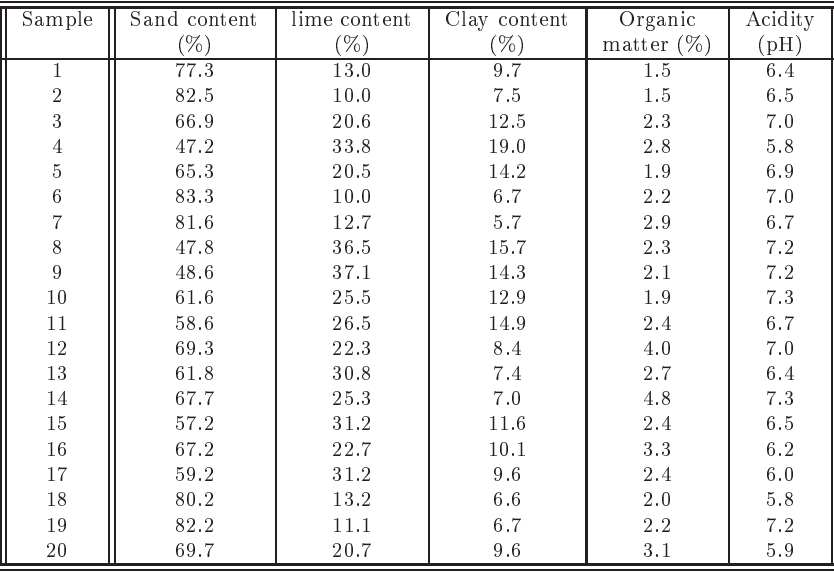

- (a) Carry out a ovarian
e matrix Prin
ipal Component Analysis of the dataset. Explain the existence of a zero eigenvalue and the nature of the corresponding eigenvector.
- (b) Build the biplot asso
iated with the PCA on the standardized data. The relative positions of the vectors representing the variables acidez and mat.org (organic matter) suggests that these are two highly correlated variables. However, this fact is not confirmed by the correlation matrix between the original variables. How can this apparent contradiction be explained?
- (
) Now drop the variable areia (sand ontent) from the data matrix. Repeat the ovarian
e matrix PCA.
	- i. Calculate the correlation coefficient between each Principal Component and each variable.
	- ii. Compare the values obtained with the variable loadings in the linear combinations defining the PCs and note how the attept to interpret Prin
	ipal Components only in terms of the coefficients (loadings) may be misleading.
- 12. In a study of winged aphids *Alate adelges* (D.F. Morrison, *Multivariate Statistical Methods*, p.477) measurements of 19 variables were taken on 40 individuals. The 19 observed variables, as well as the means and varian
es of the observed values were:

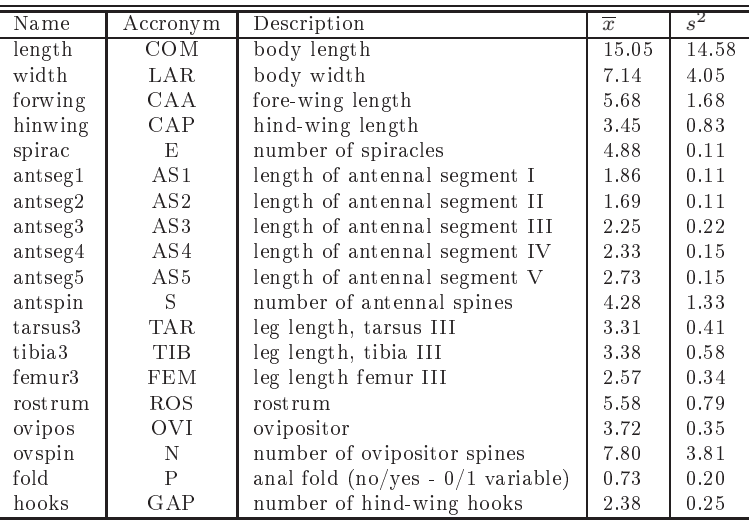

These were the observations:

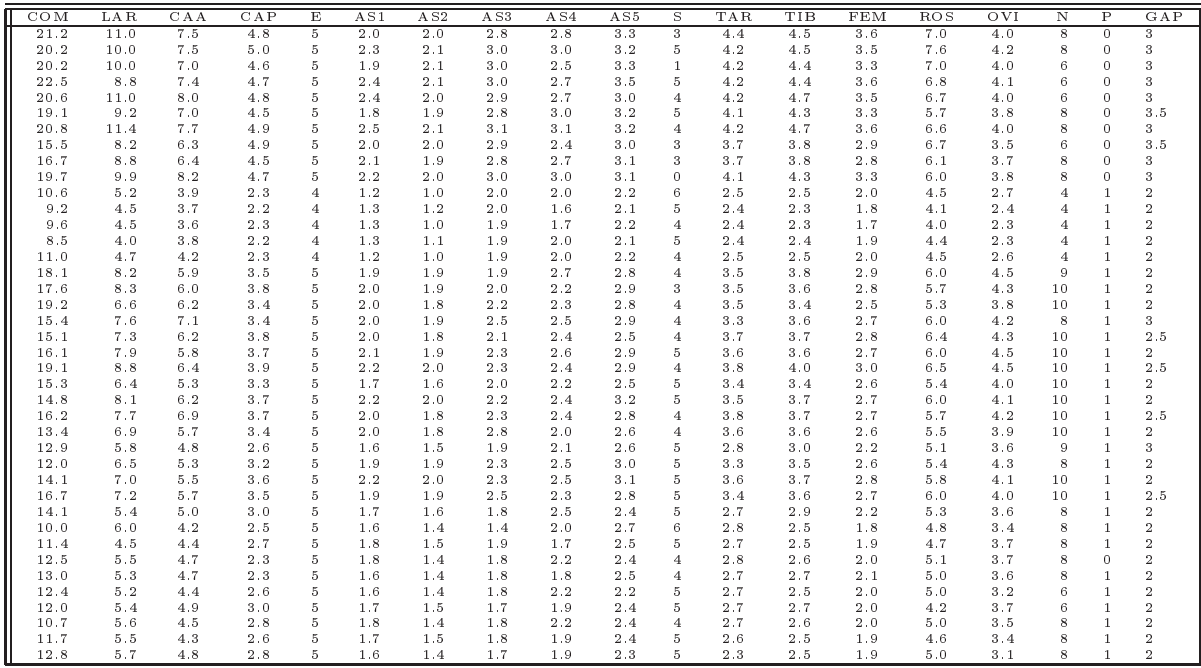

- (a) Briefly describe the main characteristics of the bundle of vectors representing the 19 centred, but not standardized, variables in the space of variables,  $\mathbb{R}^{40}$ .
- (b) Carry out a correlation matrix Principal Component Analysis of the data.
	- i. Attempt to interpret the first three principal components, based on the available information. Justify your omments.
	- ii. Do you consider a two-dimensional graphical representation adequate? Justify your reply. Identify a variable whose representation on the first principal plane is not very good, justifying your answer.
- iii. The projected scatterplot of points on the plane defined by the first two principal components seems to more or less learly separate groups of individuals. Relate these groups to the original variables and omment.
- iv. Datasets with 19 variables for which a correlation matrix PCA explains such a high proportion of total variance on the first 2 or 3 PCs are not frequent. How can this feature be justified in the case of this dataset?
- v. Critically assess this PCA, taking into account the nature of some of these 19 variables. If you see some undesirable features, suggest alternatives.

## 3 Dis
riminant Analysis

13. The book by D.F. Morrison, *Multivariate Statistical Methods* (p.288), has data from a study involving nine morphometric variables on the skulls of wolves (*Canis lupus* L.): palatal length  $(X_1)$ ; postpalatal length  $(X_2)$ ; zygomatic width  $(X_3)$ ; palatal width outside the first upper molars  $(X_4)$ ; palatal width inside the second upper premolars  $(X_5)$ ; width between the postglenoid foramina  $(X_6)$ ; interorbital width  $(X_7)$ ; least width of the braincase  $(X_8)$ ; crown length of the first upper molar  $(X_9)$ . All measurements are in mm. There are measurements for 25 individuals, who belong to 4 groups: (1) 6 Rocky Mountain males; (2) 3 Rocky Mountain females; (3) 10 Arctic males; and (4) 6 Ar
ti females. The data an be found in the data frame lobos, and are reprodu
ed in the table below.

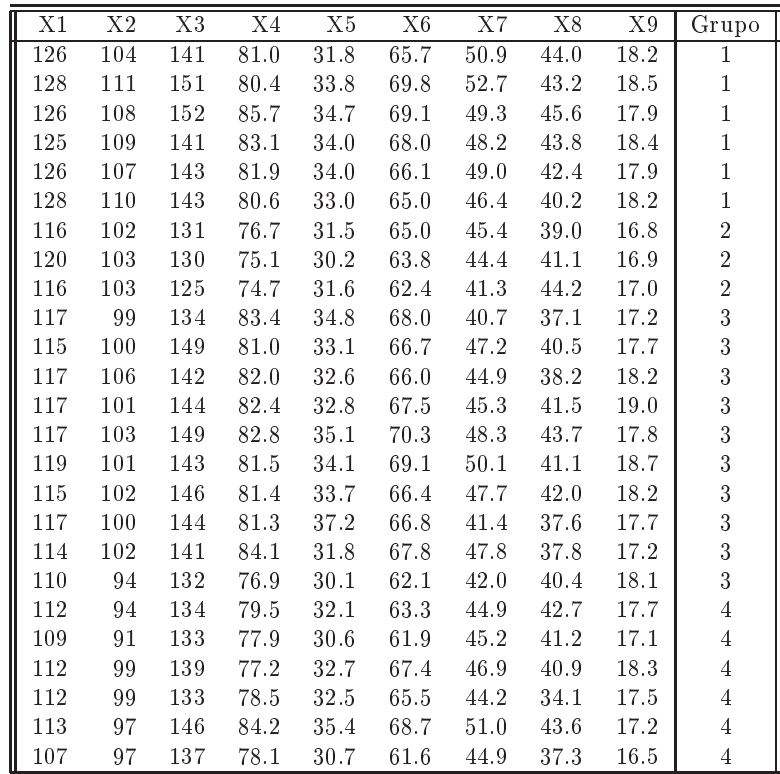

(a) Perform a Linear Dis
riminant Analysis with the lda ommand in R's MASS pa
kage.

i. What is the first discriminant (canonical) variable? What is its discriminating capacity? Comment.

- ii. Use R's plot command to visualize the scatterplots on the planes defined by the first three discriminant axes. Discuss your results.
- iii. To whi
h of the four groups would you asso
iate a new set of observations, for a wolf of unknown sex and habitat, with the following values on the nine observed variables: 125, 104, 145, 81.1, 33.2, 68.2, 49.0, 43.3, 18.2? Use the command predict, which has a method for objects of class 1da.
- (b) Carry out a Prin
ipal Component Analysis on the set of observations of the 9 numeri
al variables, on the 25 individuals. In particular, assess the planes defined defined by each pair of PCs. Compare with the results of the LDA. Comment the discriminant capacity of the Prin
ipal Components.
- 14. Carry out a Discriminant Analysis of the 150 iris flowers of the data frame iris, obtaining linear functions to discriminate the three iris varieties. In particular,
	- (a) Use the first 40 individuals from each species to define the discriminant axes (i.e., as a training  $set).$
	- (b) Classify the remaining 30 individuals (i.e., the *validation set*), using the discriminant axes defined above (use the classification provided by R's predict command).
	- (
	) Build <sup>a</sup> table omparing the true spe
	ies of the 30 observations in the validation set with these classifications produced by the Linear Discriminant Analysis. Discuss.
	- (d) Compare the projection of the 150 individuals on the first principal plane, defined by a Principal Component Analysis of the data. Discuss.
- 15. Three variables  $(v_1, v_2 \in v_3)$  were observed on each of ten zebus and ten Charolais cattle. The resulting values (data in Diday et. al., 1982) are shown below and are available in the data frame diday:

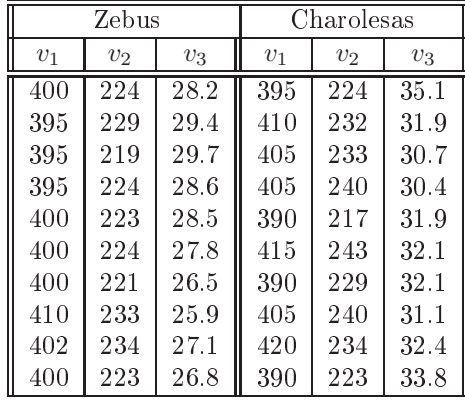

Perform a Linear Dis
riminant Analysis of the data and say whether you think the three variables provide a good dis
rimination of zebus and Charolais attle.

- 16. Consider the videiras dataset, studied in Module II, with measurements of vineleaf surfa
e area and lengths of main vein and left and right lateral veins, for  $n=200$  leaves of each of three varieties.
	- (a) Perform a Linear Dis
	riminant Analysis, seeking to dis
	riminate the grape varieties based on the 4 observed numeri
	al variables. Comment the result.
- (b) Confirm that the vectors of coefficients (loadings) of the discriminant axes are not orthogonal to each other, but that the resulting new discriminant variables (vectors of scores) are uncorrelated to each other. Note: In R, the vectors of *loadings* can be obtained by applying the coef command to the results of the 1da command; the vectors of *scores* result from applying the predict command to the results of 1da and selecting object x.
- 17. Write an R function to carry out a Linear Discriminant Analysis. This function should accept as arguments:
	- a matrix or data frame with the values of the variables;
	- a vector or factor indicating to which of the k subgroups each observation belongs.

The function must compute and output:

- the matrix of between-class (inter-class) variability, **B**;
- the matrix of within-class (intra-class) variability, **W**;
- the eigenvalues and eigenvectors of matrix  $W^{-1}B$ ;
- the discriminant axes (that is, the  $k-1$  linear combination of the centred variables which are defined by the eigenvectors  $W^{-1}B$  associated with non-zero eigenvalues).

If  $k > 1$ , the function should also output:

- $\bullet$  the centres of gravity for each of the k scatterplots of points in each group, on each of the dis
riminant axes.
- the covariance matrices for each group, on all discriminant axes.

Note: Matrix  $W^{-1}B$  is not symmetric, so that using the R's eigen command may produce (artificially) complex eigenvalues and eigenvectors. The Re command may be used to extract the real part of these (false) omplex numbers.